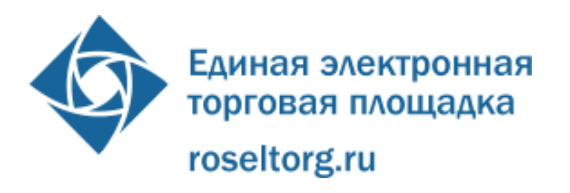

115114, г. Москва, ул. Кожевническая, д. 14, стр. 5 Тел. (495) 276-16-26 [info@roseltorg.ru](mailto:info@roseltorg.ru)

## $\Gamma$ **Памятка подрядчику** ┑

Для аккредитации на АО «Единая электронная торговая площадка» (адрес в сети интернет [https://www.roseltorg.ru\)](https://www.roseltorg.ru/) в качестве Заявителя (участника закупки) Вам потребуется следующее:

1. Наличие ключа электронной подписи

Онлайн заявка для получения ЭП доступна по ссылке:

[https://orders.roseltorg.ru/?\\_ga=1.43948454.283252730.1445245051#applic/add/sid/48/](https://orders.roseltorg.ru/?_ga=1.43948454.283252730.1445245051#applic/add/sid/48/eventual) [eventual](https://orders.roseltorg.ru/?_ga=1.43948454.283252730.1445245051#applic/add/sid/48/eventual)

В случае наличия ключа ЭП, вы можете проверить его работоспособность по ссылке:

[https://etp.roseltorg.ru/user/checkcertificate?\\_ga=1.149375862.1500187562.146718281](https://etp.roseltorg.ru/user/checkcertificate?_ga=1.149375862.1500187562.1467182814) [4](https://etp.roseltorg.ru/user/checkcertificate?_ga=1.149375862.1500187562.1467182814)

2. Подготовить пакет документов для прохождения аккредитации на сайте [https://www.roseltorg.ru:](https://www.roseltorg.ru/)

1. Выписку ЕГРЮЛ (не позднее 6 месяцев)

2. Копию Устава с печатью организации

3. Приказ (решение) о назначении руководителя организации

4.Доверенность на уполномоченного специалиста, держателя ЭП, который будет осуществлять деятельность от лица ДЗО

5. Решение об одобрении крупной сделки

Подробная инструкция с описанием стадий подачи заявки на аккредитацию доступна по ссылке <https://www.roseltorg.ru/suppliers/info/get-accreditation>

Обращаем ваше внимание, что при подаче заявки на аккредитацию 3, 4 пункты предполагают дублирование пакета документов.

Оплата услуг АО «ЕЭТП» Участников закупки (потенциальных подрядчиков) составляет 6900 рублей за победу в аукционе.

**По вопросу технической поддержки обращаться по телефону 8-495-276- 16-26.**